# DEVELOPING A CONSTRUCTION INDUSTRY WEB-BASED LEARNING SYSTEM IN CONSTRUCTION MANAGEMENT EDUCATION

TOH TIEN CHOON

A project report submitted in partial fulfillment of the requirements for the award of the degree of Master of Science (Construction Management)

> Faculty of Civil Engineering Universiti Teknologi Malaysia

> > OCTOBER, 2006

To my beloved father, mother and brother

## **ACKNOWLEDGEMENT**

Praise is to the Almighty God of the Universe from whom I come and belong. This piece of work would not become possible without the contributions from many people and organizations. Most importantly, I would like to acknowledge my supervisor, Dr Arham Abdullah for his kind assistance, constructive criticisms and observations in this master project. A special thank you for my master project cosupervisor, Mr Mohd Nur Asmawisham Alel, who is also the webmaster of Faculty of Civil Engineering at Universiti Teknologi Malaysia for giving me the opportunity to be involved with the research which I really treasure the experiences I gained along the process especially in utilizing the open source e-learning software and developing the CTMC e-learning system. I also like to thank the CTMC directors, Associate Professor Dr Muhd Zaimi Abd Majid and Associate Professor Dr Mohamad Ibrahim Mohamad for their valuable comments and ideas that have provided me with very useful background data and information. Not to forget all member of staff in Division of Construction Management, Department of Structure and Materials, Universiti Teknologi Malaysia where my heart will always remain. Many thanks go to my relatives back home and all my other friends here. I have received a great deal of support while studying at this postgraduate master. Many more persons participated in various ways to ensure my research succeeded and I am thankful to them all.

## **ABSTRACT**

This research is dealing with the development of a web-based learning system for the post graduate candidates and the short courses participants in order to provide a medium, in learning and gaining knowledge in the field of construction management. The computer enhanced training and e-learning approaches are used to assist in the education of construction management especially in fighting the attack of viruses in the Universiti Teknologi Malaysia (UTM) campus recently. Thus, the integration between the newly developed e-learning with the Construction Technology and Management Centre (CTMC) existing web portal is essential. Hence, the first objective of the study is to identify the current state of the art regarding the types of teaching methods in the field of Construction Management studies. Secondly, the research is also intended to identify the information regarding the current syllabuses of the Master of Science in Construction Management education and suitable materials for the short courses. Eventually, a web-based learning system for the post graduate candidates in construction management program and the short courses participants is developed by utilizing the Dokeos open source e-learning software. The research methodologies used include the knowledge acquisition technique, documentary analysis and the web portal development model. This research will be directly focused on the Construction Technology and Management Centre (CTMC) needs through a problem solving basis. It is believed that the developed e-learning web portal, therefore, is an approach to facilitate and enhance learning for personnel involved in construction through computer and communication technology.

## **ABSTRAK**

Penyelidikan ini berkaitan dengan pembangunan sistem pembelajaran berasaskan web dan elektronik untuk pelajar pasca ijazah serta peserta kursus pendek bagi menyediakan suatu perantaraan, dalam mempelajari dan mendapatkan pengetahuan khususnya dalam pengurusan pembinaan. Latihan dan pembelajaran berbentukkan komputer diaplikasikan bagi membantu dalam pendidikan pengurusan pembinaan khasnya dalam usaha untuk menangani serangan virus yang melanda Universiti Teknologi Malaysia (UTM) baru-baru ini. Oleh itu, integrasi antara pembangunan sistem pembelajaran berbentuk web dan elektronik yang baru dihasilkan ini dengan laman web Pusat Teknologi dan Pengurusan Pembinaan sedia ada adalah penting. Objektif pertama penyelidikan ialah untuk mengenalpasti kaedah-kaedah pengajaran terkini dalam bidang pendidikan pengurusan pembinaan. Objektif kedua ialah untuk mengenalpasti maklumat yang berkaitan dengan silabus Sarjana Sains Pengurusan Pembinaan dan bahan-bahan pengajaran yang bersesuaian bagi kursus-kursus pendek tersebut. Akhir sekali, sistem pembelajaran berasaskan web dan berelektronik bagi pelajar-pelajar pasca ijazah serta peserta dalam kursus pendek telah dihasilkan dengan mengaplikasikan perisian pembelajaran berelektronik sumber terbuka Dokeos. Kaedah-kaedah penyelidikan yang digunakan termasuklah kajian literatur, analisis dokumen dan model pembangunan web. Kajian ini turut memfokuskan secara langsung ke atas keperluan Pusat Teknologi dan Pengurusan Pembinaan dengan tujuan untuk menyelesaikan masalah yang dihadapinya. Diharap dengan penghasilan sistem pembelajaran berelektronik ini, ia dapat memudahkan pembelajaran bagi mereka yang terlibat dalam pembinaan melalui teknologi komputer dan komunikasi.

## **TABLE OF CONTENTS**

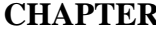

# ER TITLE PAGE

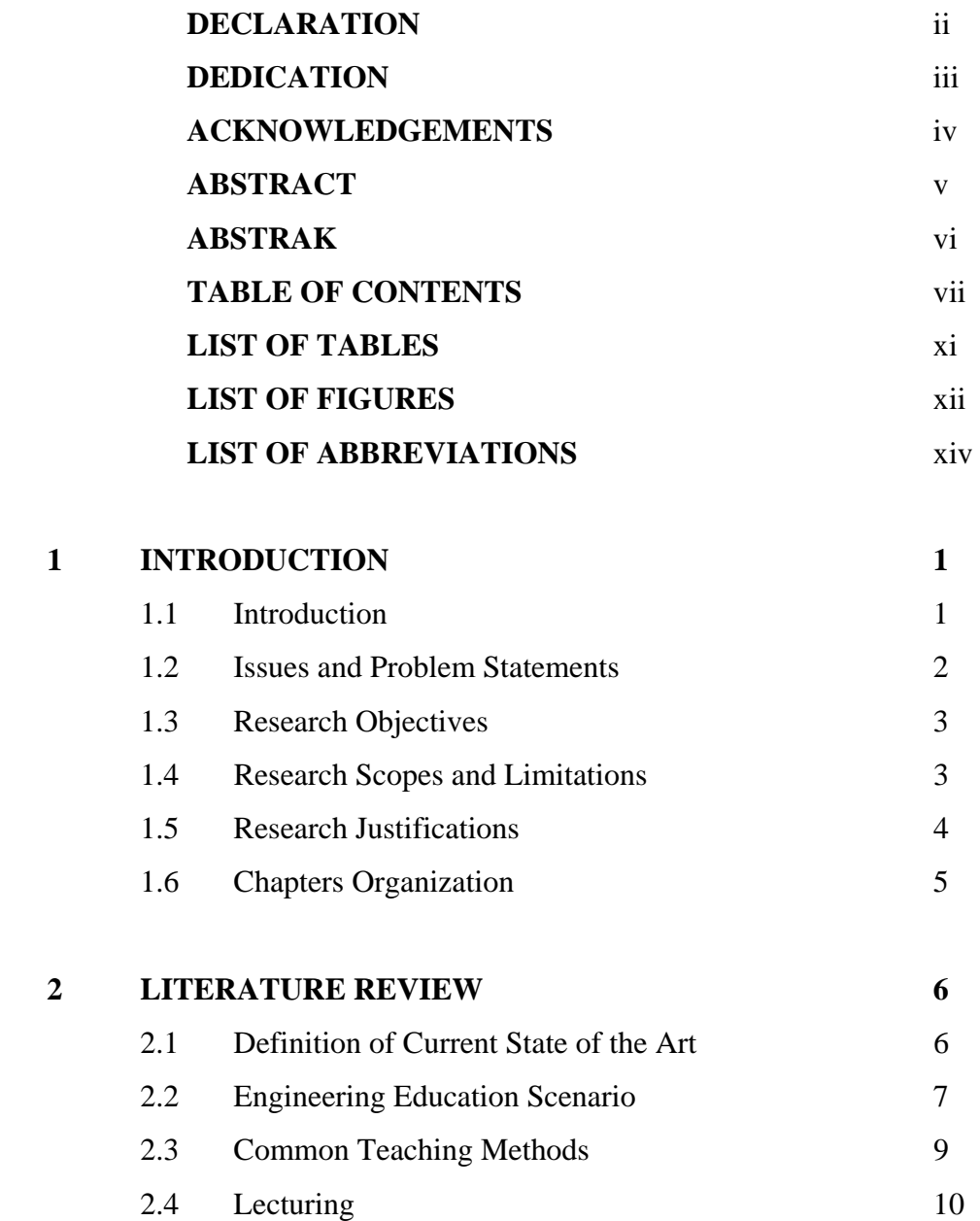

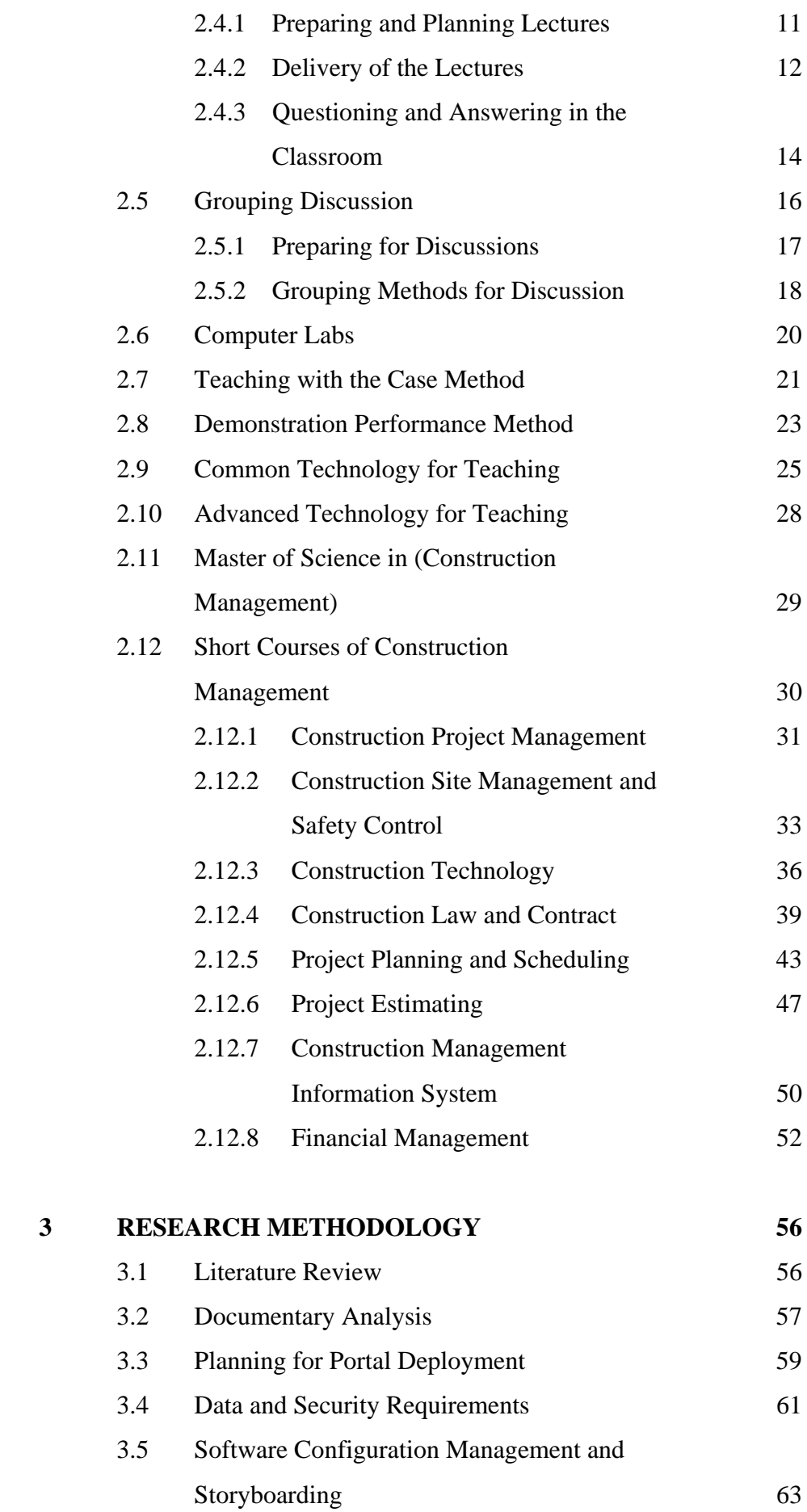

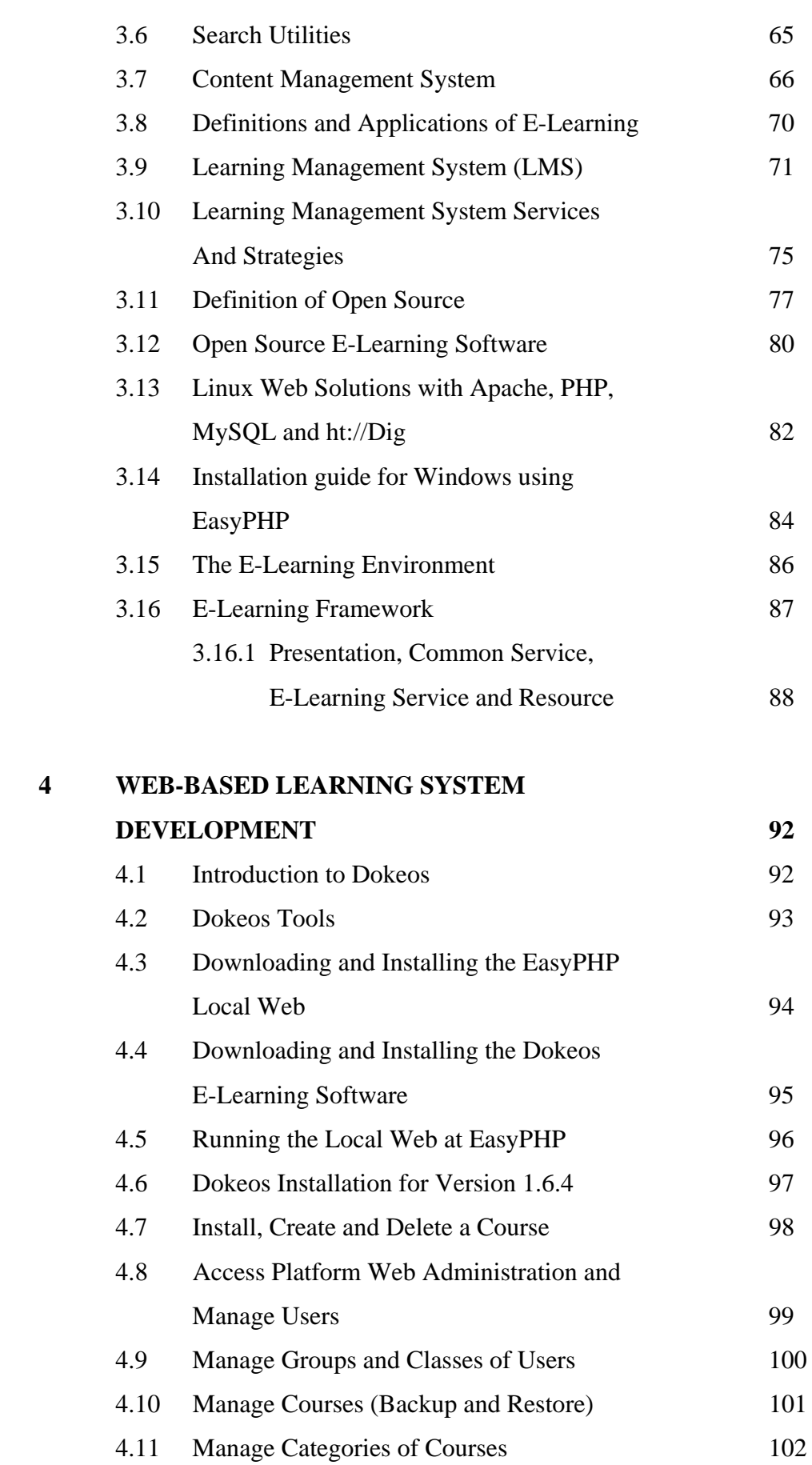

4.12 Uploading and Downloading

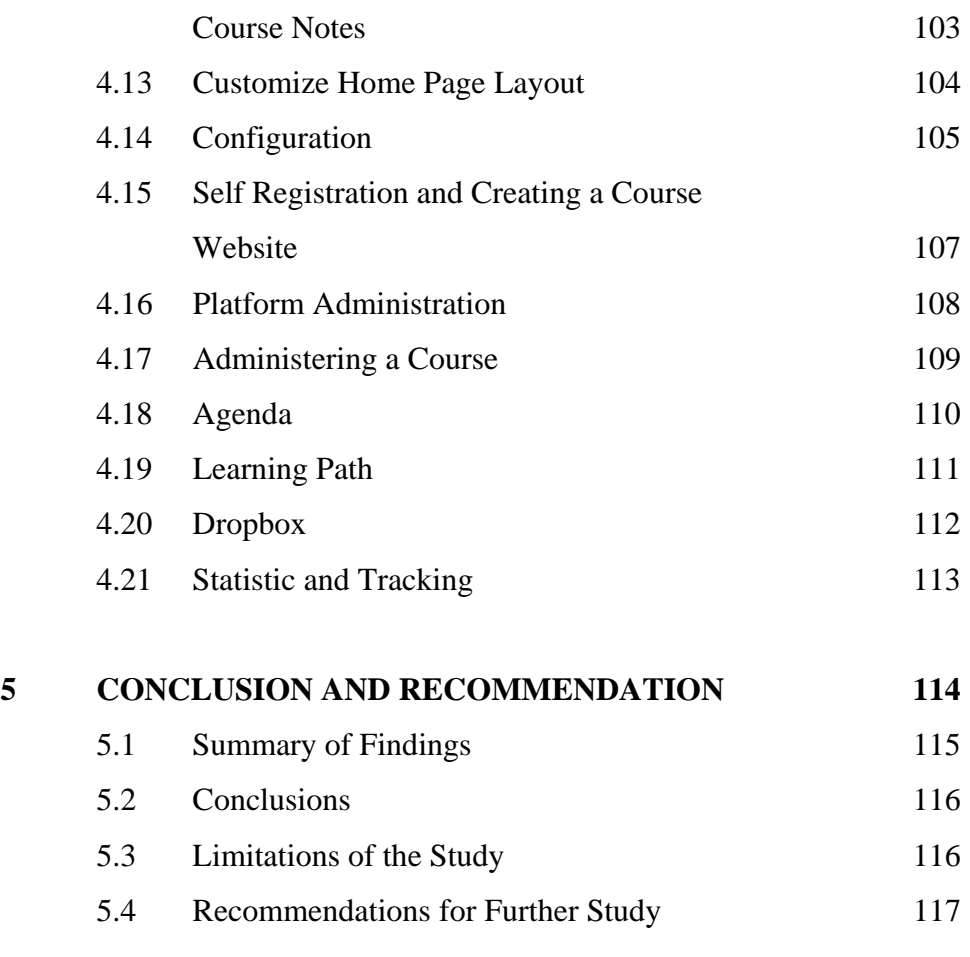

## **REFERENCES 118**

## **LIST OF TABLES**

## **TABLE NO TITLE PAGE**

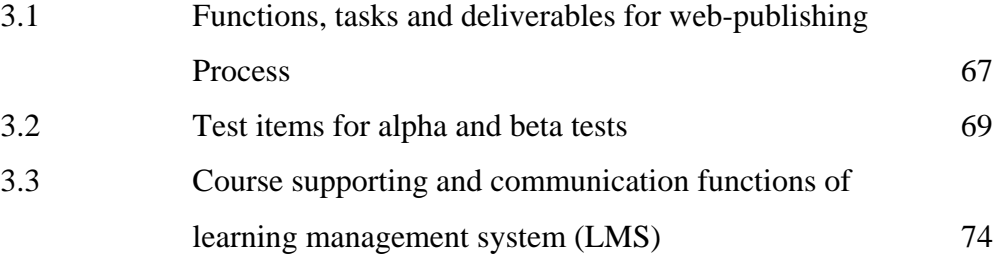

## **LIST OF FIGURES**

FIGURE NO **TITLE** PAGE

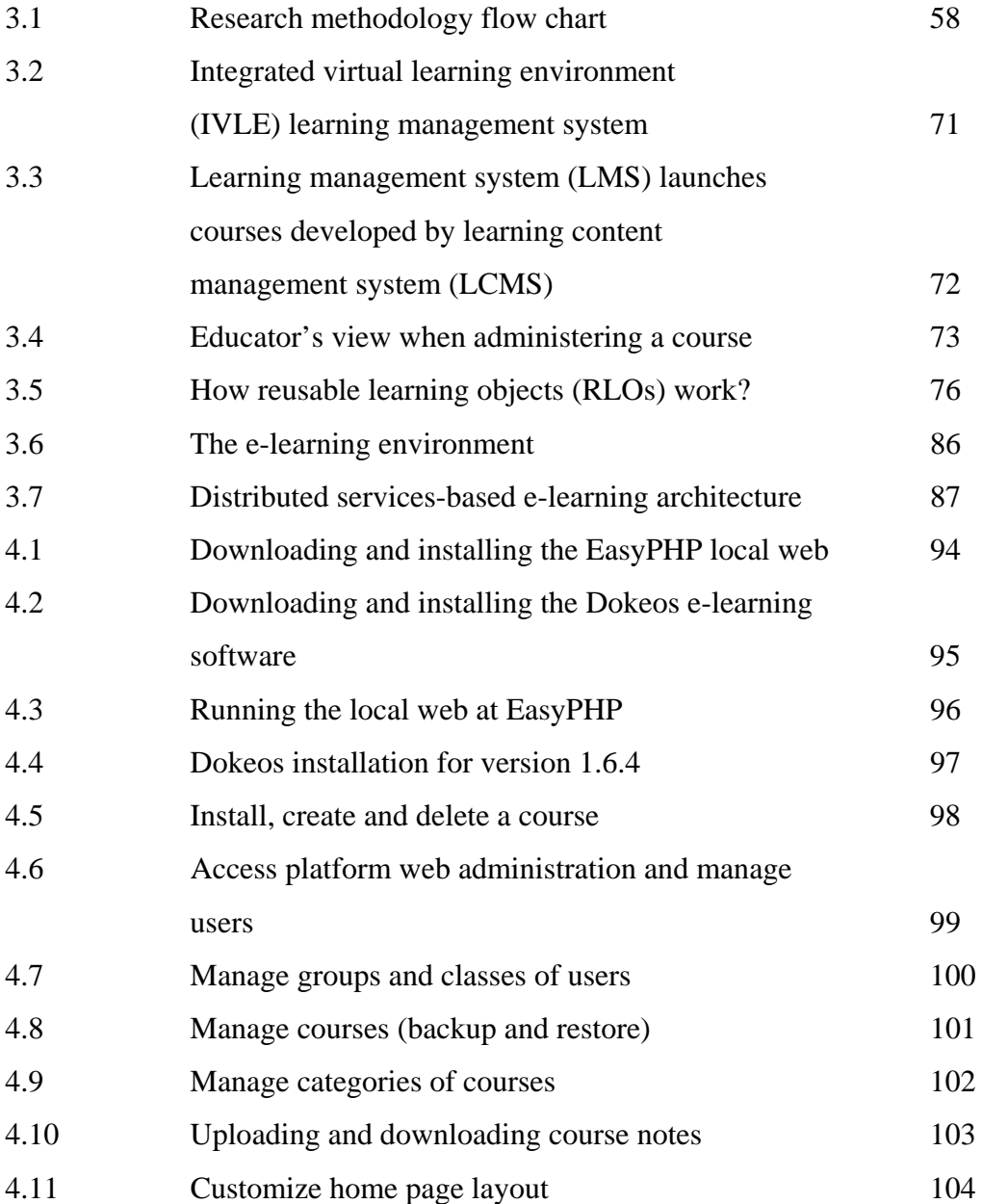

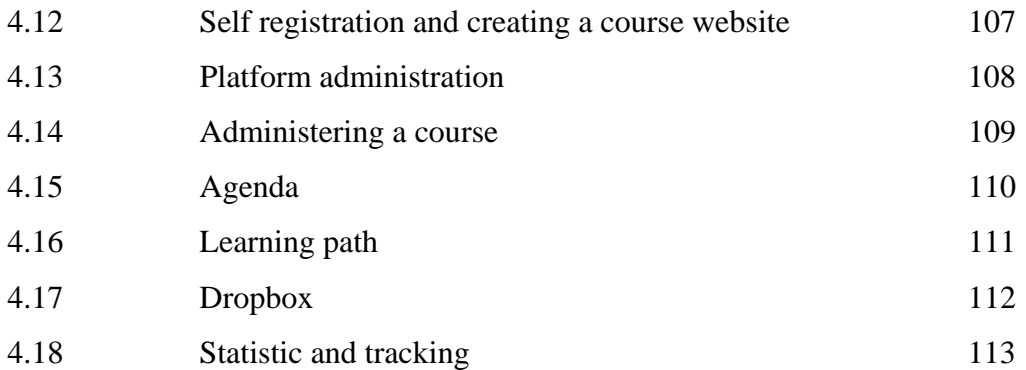

## **LIST OF ABBREVIATIONS**

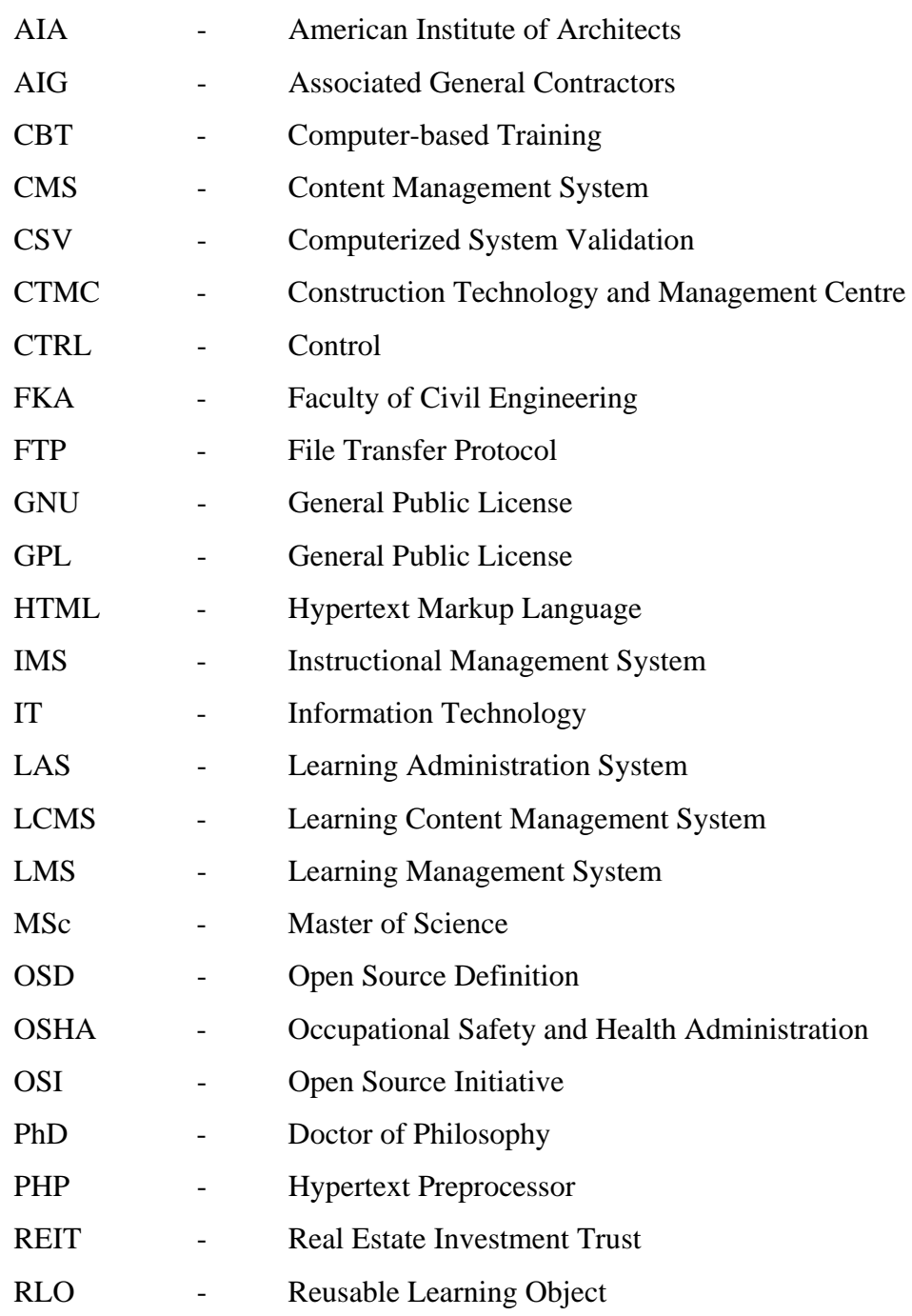

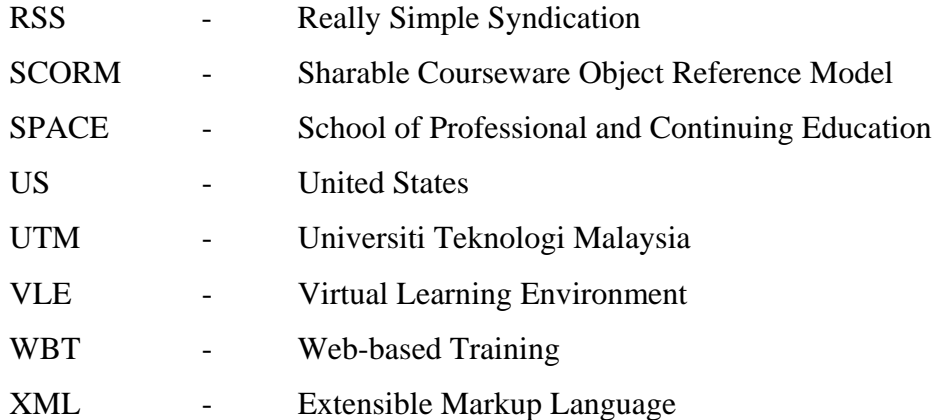

## **CHAPTER 1**

### **INTRODUCTION**

### **1.1 Introduction**

Two major factors impacted the construction industry during the last few years. The first was an increase in computer ownership by professionals and the availability of share packages. The second was increased competition in the industry. This competition compelled companies to use advanced technologies to reduce costs and time, while maintaining project quality. During the same period, construction industry became more diversified and fragmented. As projects became more complex, more design firms, contractors, subcontractors, suppliers and associated specialists were needed to guide the project through the feasibility study, planning, design, construction and operation phases (Li and Young, 1996). Information is a key element that drives these processes and holds all the activities together. Because the amount of information is considerable, its effective management and control becomes challenging. Therefore, the construction industry applies information technologies (IT) to cope with these demands. Moreover, study of this information management systems show that they can boost the industry productivity. For instance, computer aided design, construction automation, and decision support packages have helped the industry respond quickly to design changes; keep down construction costs; and make efficient decisions.

Today's society faces an immense proliferation of all aspects of knowledge. In order to keep curricula from becoming dated, current research results and applications to "real life" must be incorporated into today's classrooms. This integration implies a need for instructor awareness of the latest advances in engineering education. More and more students wish to obtain higher education. Technology is moving fast in some areas so educators need additional training every few years. Both of the above lead to a deficit of available educational resources too. Additionally, adult and part-time learners are becoming important consumers of higher education, requiring methods of educational delivery addressing space and time separation and student diversity (Vouk et al. 1999).

## **1.2 Issues and Problem Statements**

Viruses have infected more than 6,000 computers at two campuses of Universiti Teknologi Malaysia (UTM) in recent months. The campus in Skudai, near here, is believed to have suffered the bulk of the virus attacks. The spate of virus attacks that began in February caused many students to lose their assignments, course notes and information. UTM Centre for ICT director Prof Zamri Mohamad said the virus attacks were widespread on the campus, with 30% affecting computers belonging to administration staff. Prof Zamri advised students to be aware of the problem and to avoid visiting websites that were not secure. "Most of the viruses come from the exchange of software and information using pen drives, disks and email," he said (Vijayan, 2006). UTM was also looking towards moving its entire software system from Windows to Open Source as there were fewer viruses created for it (Vijayan, 2006). Meanwhile, UTM e-learning system has been developed for the past few years to ease the undergraduates and lecturers in uploading and downloading the lecture notes but, there isn't any collocation for the postgraduates. The same also goes to the UTM Construction Technology and Management Centre (CTMC) website where it is developed to promote regarding the center's operations, aims and services offered instead.

## **1.3 Research Objectives**

- 1.3.1 To identify the current state of the art regarding the types of teaching methods in the field of Construction Management studies.
- 1.3.2 To identify the information regarding on the current syllabuses of the Master of Science in Construction Management education and suitable materials for the short courses to be used in the e-learning system.
- 1.3.3 To develop a web-based learning system for the post graduate candidates and the short courses participants in order to provide a medium, to learn and gain knowledge in the field of Construction Management.

### **1.4 Research Scopes and Limitations**

Basically, this research project focuses on reviewing the current syllabuses of the Master of Science in Construction Management education which are conducted at the Universiti Teknologi Malaysia, Skudai, Johor. Furthermore, several Construction Technology and Management Centre (CTMC) of the Universiti Teknologi Malaysia related short courses and subjects will be selected as required and so have to be converted to the digital, electronic and portable document format in order to be adapted into the CTMC web portal at the following stage. Most probably, these short courses are being provided as the training modules for relevant local authority, government's agencies, contractors, suppliers and others independent interested group of public. Hence, integration with the CTMC existing web portal is essential. The web-based learning system or e-learning created would be also a contribution towards improving the current methodologies in teaching and transferring the relevant knowledge to the learners particularly in the field of Construction Management education and for the sake of the Construction Industry generally.

### **1.5 Research Justifications**

With its vast potential and global reach, the Internet places increasing demands for our nation's educators. Some suggest the Internet will bridge the gap between school and home and increasing numbers of teachers have already incorporated web-based resources into their curriculum to expand instruction time beyond the typical classroom day. Web-based tools can genuinely support the teachers, collect and disseminate real-time information, eliminate technology problems, extend learning opportunities, and prepare their students for tests. Spearheading this revolution is a new generation of administrators and teachers who will utilize web-based learning tools to help students prepare for the information age we now live in (Valerie Chernek, 2006).

Additionally, synchronous e-learning is self-paced. Advanced learners are allowed to speed through or bypass instruction that is redundant while novices slow their own progress through content, eliminating frustration with themselves, their fellow learners, and the course. In these ways, e-learning is inclusive of a maximum number of participants with a maximum range of learning styles, preferences, and needs. Some of the most outstanding advantages to the trainer or organization are such as reducing the overall cost is the single most influential factor in adapting elearning. The elimination of costs associated with instructor's salaries, meeting room rentals, and student travel, lodging, and meals are directly quantifiable. The reduction of time spent away from the job by employees may be the most positive offshoot.

Besides that, the learning times reduced, an average of 40 to 60 percent, as found by Brandon Hall (Web-based Training Cookbook, 1997, pp. 108). Moreover, the increased retention and application to the job averages an increase of 25 percent over traditional methods, according to an independent study by Fletcher (Multimedia Review, Spring 1991, pp. 33-42) is also one of the benefits discussed. Consistent delivery of content is possible with a synchronous and self-paced e-learning (Kevin Kruse, 2006). On the other hand, the online web-based and e-learning sessions are especially easy to keep up to date because the updated materials are simply uploaded to a server in fact (Obringer, 2006).

### **1.6 Chapters Organization**

The write-up in this research comprises of five (5) main chapters including the introduction, literature review, research methodology, web-portal development and lastly the conclusion and suggestion. These chapters are arranged and organized in such a way so that they are inter-related consequentially among each of the topics stated as above (Glatthorn, 1998). Chapter 1: Introduction, discusses on the matters which are relevant to the fundamentals of research such as topic introduction, issues and problem statement, research aims and objectives, research scopes, research justification and the chapters organization. The first chapter is significant in determining the "4 WH 1 H" concept representing what, when, where, who and how.

Later on, the second chapter focuses on the literature review. Chapter 2: Literature Review is written as to explain, review and gather the information related to the current state of the art regarding the types of teaching methods in the field of Construction Management studies. Besides that, this chapter would also touch in detail about information regarding the current syllabuses of the Master of Science in Construction Management education and suitable materials for the short courses. Meanwhile, this information might resource from reference books, articles and journals either in hardcopy format or online web-resources as well. Accordingly, Chapter 3: Research Methodology emphasize on the methods used in collecting data, including the secondary data through articles, books and journal reviews.

It also deals with how study is designed and performed to gain understanding towards designing a web-based learning system for the post graduate candidates and the short courses participants in order to provide a medium, to learn and gain knowledge in the field of Construction Management. As a result, Chapter 4: Web-Based Learning System Development would discuss on the developed web portal for e-learning in detail including the guidelines to utilize the web correctly and effectively. Then, Chapter 5: Conclusion and Recommendation are written to draw conclusions which have achieved. A section is also devoted to limitations in this study output where there is a need for possible areas to further research in the vast field of web-based learning system in construction management applications.

## **REFERENCES**

- Alison Lee (2006). "Web-based Learning vs. Traditional Classroom Education." Available: [http://www.silktide.com/articles/our-articles/web-based-learning-vs](http://www.silktide.com/articles/our-articles/web-based-learning-vs-traditional-classroom-education)[traditional-classroom-education](http://www.silktide.com/articles/our-articles/web-based-learning-vs-traditional-classroom-education). Last accessed: 6<sup>th</sup> March 2006.
- Answers (2006). Available: [http://www.answers.com/topic/current.](http://www.answers.com/topic/current) Last accessed: 15<sup>th</sup> May 2006.
- Baracco-Miller, E. (1987). "Planning for Construction." Unpublished MS Thesis, Dept. of Civil Engineering, Carnegie Mellon University.
- Beder, S. (1999). "Beyond Technicalities: Expanding Engineering Thinking." J. Prof. Issues Eng. Educ. Pract., **125**(1), 12 – 16.
- Bell, J. (1993). "How to Complete Your Research Project Successfully: A Guide for First-Time Researchers." New Delhi: UBS Publisher's Distributors Ltd.
- Bowker, A.H. and Liebermann G. J. (1972). "Engineering Statistics." Prentice-Hall, New York.
- Britain, S. & Liber, 0. (1999). "A Framework for Pedagogical Evaluation of Virtual Learning Environments." JISP Technology Application, Report 41.
- Cashin W. (1985). "Improving Lectures." Idea Paper No. 14. Manhattan, KS: Kansas State University, Center for Faculty Evaluation and Development.
- Christopher Y. G. Tan (2003). "Educational Web-Publishing: Design, Creation and Management." Singapore: Pearson Prentice Hall.
- Compaq (2000). DotCOM & Service Provider, Compaq Computer Corporation: Linux Web Solution with Apache, PHP, MySQL, and ht://Dig. November 2000. 13T3-1100A-WWEN.
- Davis, R. (1998). "Engineering Education Faces Redesign." Engineering. Times, **20**(9), 1, 13.
- Dynamic Flight (2003). "FAA–Flight Instructors Handbook: Teaching Methods." Available: [http://www.dynamicflight.com/avcfibook/methods/.](http://www.dynamicflight.com/avcfibook/methods/) Last accessed:  $17^{th}$  May 2006.
- English Dictionary (2006). Available: [http://www.allwords.com/wordstate%20of%](http://www.allwords.com/wordstate%20of%25%2020the%20art.html)  [20the%20art.html.](http://www.allwords.com/wordstate%20of%25%2020the%20art.html) Last accessed:  $15<sup>th</sup>$  May 2006.
- Farris P. J. (1985). "Teaching, Bearing the Torch." Second, 2<sup>nd</sup> Edition. Boston: McGraw-Hill College.
- Field C.G. and Rivkin S. R., (1975). "The Building Code Burden." Lexington Books, D.C. Heath and Co., Lexington, MA.
- Greenberg, L. (2002). "LMS and LCMS: What's the Difference?" ASTD Learning Circuit. Available: <http://www.learningcircuits.org/2002/dec2002/greenberg.htm.> Last accessed:  $8<sup>th</sup>$  June 2006.
- GNU (2006). "The Free Software Definition." Available: [http://www.gnu.org/philo](http://www.gnu.org/philo%20sophy/free-sw.html)  [sophy/free-sw.html](http://www.gnu.org/philo%20sophy/free-sw.html). Last accessed: 12th August 2006.
- Henry, P. (2001). "E-Learning Technology, Content and Services." Education and Training, **43**(4), 249 – 255.
- Highet, G. (1976). "The Immortal Profession: The Joys of Teaching and Learning." Weybright and Talley, New York.
- Hodgkinson, H. L. (1985). "All One System. Demographics of Education: Kindergarten through Graduate School." The Institute for Leadership, Washington, DC.
- Hyman, Ronald T. (1980). "Improving Discussion Leadership." New York: Columbia Univ., Teachers College Press.
- Johnson, P. A. (1999). "Problem-Based, Cooperative Learning in the Engineering Classroom." J. Prof. Issues Eng. Educ. Pract., **125**(1), 8 – 11.
- Kevin Kruse (2006). "Beginner Basics: The Benefits and Drawbacks of e-Learning." Available: [http://www.e-learningguru.com/articles/art13.htm.](http://www.e-learningguru.com/articles/art13.htm) Last accessed:  $10<sup>th</sup>$ May 2006.
- Kim, W. (1979). "Relational Database Systems." ACM Computing Surveys, **11**(3),  $185 - 211.$
- Kulbir Singh Sidhu (1984). "Methodology of Research in Education." New Delhi: Sterling Publishers Private Limited.
- Latimer, Dewitt and Chris Hendrickson (2002) "Digital Archival of Construction Project Information." Proceedings of the International Symposium on Automation and Robotics for Construction.
- Li, H. and Young W. (1996). "Teaching Information Technologies in Construction Education." Department of Civ. Eng, Monash Univ, Caulfield. 77 – 87.
- Loughborough University (2006). "The Department of Civil and Building Engineering: Continuing Professional Development." Available: [http://www.](http://www.lboro.ac.uk/departments/cv/prospstud/postgrad/cpd/index.html)  [lboro.ac.uk/departments/cv/prospstud/postgrad/cpd/index.html](http://www.lboro.ac.uk/departments/cv/prospstud/postgrad/cpd/index.html). Last accessed: 6<sup>th</sup> June 2006.
- Merriam-Webster Online Dictionary (2006). Available: [http://www.merriam](http://www.merriam-webster.com/dictionary/state-of-the-art)[webster.com/dictionary/state-of-the-art.](http://www.merriam-webster.com/dictionary/state-of-the-art) Last accessed: 15<sup>th</sup> May 2006.
- Middendorf, J. (1993). "Active Viewing for Video, Films, and other Audio Visuals." Teaching Resources Center Newsletter, **4**(1), 3.
- Middendorf and Kalish (1996). "The "Change-Up" in Lectures." The National Teaching and Learning Forum,  $5(2)$ ,  $1 - 5$ .
- Mitchell, William J. (1977). "Computer Aided Architectural Design." Van Nostrand Reinhold Co., New York.
- Moodle Docs (2006). "Installation Guide for Windows Using EasyPHP." Available: [http://docs.moodle.org/en/Installation\\_guide\\_for\\_Windows\\_using\\_EasyPHP.](http://docs.moodle.org/en/Installation_guide_for_Windows_using_EasyPHP) Last accessed: 8 September 2006.
- Napell S. M. (1978). "Using Questions to Enhance Classroom Learning." Education, **99**(2), pp. 188 – 197.
- Obringer L. A. (2006). "How E-learning Works?" Available: [http://computer.how](http://computer.howstuffworks.com/elearning3.htm)  [stuffworks.com/elearning3.htm.](http://computer.howstuffworks.com/elearning3.htm) Last accessed: 10<sup>th</sup> May 2006.
- Open Source Initiative (2006). "The Open Source Definition." Available: [http://www.](http://www.opensource.org/docs/definition.php) [opensource.org/docs/definition.php](http://www.opensource.org/docs/definition.php). Last accessed:  $12<sup>th</sup>$  August 2006.
- Reynolds, W. A. and Oaxaca, J. (1988). "Changing America: The New Face of Science and Engineering," Interim Report of the Task Force on Women, Minorities, and the Handicapped in Science and Technology, Washington, DC.
- Ronkowski, S. (1986). "TAs as Teachers: A Handbook for Teaching Assistants at UCSB." Copyright 1986 by Regents of the University of California.
- Rossett, A. (Ed.) (2002). "The ASTD E-Learning Handbook." New York: McGraw-Hill International Corporation.
- Stephenson D. (2006). "Study Guide for the Fundamentals of Instruction." Available: [http://www.coloradoballoonclub.org/Training/FOI\\_StudyGuide/FOI\\_Study\\_Guid](http://www.coloradoballoonclub.org/Training/FOI_StudyGuide/FOI_Study_Guide.htm) [e.htm](http://www.coloradoballoonclub.org/Training/FOI_StudyGuide/FOI_Study_Guide.htm). Last accessed:  $18<sup>th</sup>$  May 2006.
- Stice, J. (1991). "The Need for a 'How to Teach' Course for Graduate Students." Proceedings ASEE Annual Conference, ASEE, Washington, DC, 65.
- Sun Microsystems (2003). "Technical White Paper: E-Learning Framework." Available: http://www.sun.com/products-n-solutions/edu/whitepapers/pdf/ framework.pdf. Last accessed:  $11<sup>th</sup>$  September 2006.
- Think Quest (2000). "The Learning Curve: Teaching Techniques." Available: [http://](http://library.thinkquest.org/C005704/content_teaching_it_techniques.php3)  [library.thinkquest.org/C005704/content\\_teaching\\_it\\_techniques.php3](http://library.thinkquest.org/C005704/content_teaching_it_techniques.php3). Last accessed:  $16^{th}$  May 2006.
- UNESCO (2005). "Free & Open Source Software Portal." Available: http://www.unesco.org/cgi-bin/webworld/portal\_freesoftware/cgi/page.cgi?g= Software%2FCourseware\_Tools%2Findex.shtml;d=1. Last accessed: 13<sup>th</sup> September 2006.
- Univ. of Georgia (2003). "Handbook for Teaching and Laboratory Assistants: Teaching Methods and Instructional Strategies." Available: [http://www.isd.uga.](http://www.isd.uga.edu/teaching_assistant/ta-handbook/23_30.pdf)  [edu/teaching\\_assistant/ta-handbook/23\\_30.pdf](http://www.isd.uga.edu/teaching_assistant/ta-handbook/23_30.pdf). Last accessed: 16<sup>th</sup> May 2006.
- Universiti Teknologi Malaysia (2006). "School of Professional and Continuing Education, SPACE: Professional Development Programme." Available: [http://](http://www.spaceutm.edu.my/pdu/DesktopDefault.aspx?tabid=31&kursus=%7B00000000-0000-0000-0000-000000000002%7D&menuprof=1)  [www.spaceutm.edu.my/pdu/DesktopDefault.aspx?tabid=31&kursus={00000000-](http://www.spaceutm.edu.my/pdu/DesktopDefault.aspx?tabid=31&kursus=%7B00000000-0000-0000-0000-000000000002%7D&menuprof=1) 0000-0000-0000-000000000000002}&menuprof=1. Last accessed: 6<sup>th</sup> June 2006.
- University of Birmingham (2006). "Engineering at Birmingham; Civil Engineering: MSc in Construction Management." Available: [http://www.eng.bham.ac.uk/civil/](http://www.eng.bham.ac.uk/civil/%20pg/construction.htm)  [pg/construction.htm.](http://www.eng.bham.ac.uk/civil/%20pg/construction.htm) Last accessed: 23rd May 2006.
- University of Plymouth (2006). "Faculty of Technology: MSc Construction Management." Available: [http://www.plymouth.ac.uk/courses/postgraduate/](http://www.plymouth.ac.uk/courses/postgraduate/%20taught/3019/MSc+Construction+Management)  [taught/3019/MSc+Construction+Management.](http://www.plymouth.ac.uk/courses/postgraduate/%20taught/3019/MSc+Construction+Management) Last accessed:  $23<sup>rd</sup>$  May 2006.
- Unruh, D. (1986). "The TA at UCLA: 1986-1987 Handbooks." Copyright 1986 by Regents of the University of California.
- Valerie Chernek (2006). "Web-Based Resources Provide Better Learning Opportunities for Educators and Students." Available: [http://www.achievement](http://www.achievementtech.com/index.cfm?fuseaction=research.article)  [tech.com/index.cfm?fuseaction=research.article](http://www.achievementtech.com/index.cfm?fuseaction=research.article). Last accessed: 15<sup>th</sup> March 2006.
- Van Ness, H. C. (1989). "Chemical Engineering Education: Will We Ever Get It Right?" Chem. Eng. Prog, **85**(1), 18.
- Vijayan, M. (2006). "UTM Hit by Virus Attacks." Available: [http://thestar.com.my/](http://thestar.com.my/%20news/story.asp?file=/2006/6/2/nation/14424264&sec=nation)  [news/story.asp?file=/2006/6/2/nation/14424264&sec=nation.](http://thestar.com.my/%20news/story.asp?file=/2006/6/2/nation/14424264&sec=nation) Last accessed: 11<sup>th</sup> August 2006.
- Vijayan, M. (2006). "UTM Spent RM500, 000 to Fight Virus Attacks." Available: [http://thestar.com.my/news/story.asp?file=/2006/6/4/nation/14433226&sec=natio](http://thestar.com.my/news/story.asp?file=/2006/6/4/nation/14433226&sec=nation) [n](http://thestar.com.my/news/story.asp?file=/2006/6/4/nation/14433226&sec=nation). Last accessed:  $11<sup>th</sup>$  August 2006.
- Vouk, M. A., Bitzer, D. L., and Klevans, R. L. (1999) "Workflow and End-User Quality of Service Issues in Web-Based Education." IEEE Trans. Knowl. Data Eng. **11**(4), 673 – 687.
- Wankat, P. C. and Oreovicz, F. S. (1984). "Teaching Prospective Faculty Members About Teaching: A Graduate Engineering Course," Eng. Educ., 84.
- Web Dictionary (2006). Available: [http://wordnet.princeton.edu/perl/webwn?s=](http://wordnet.princeton.edu/perl/webwn?s=%20current)  [current](http://wordnet.princeton.edu/perl/webwn?s=%20current). Last accessed:  $15<sup>th</sup>$  May 2006.
- White and Hennessey (1996). "Construction in Action: From Understanding to Pedagogy." Paper presented at the annual meeting of the American Educational Research Association, New York.
- Wideman R. M. (1986). "The PMBOK Report–PMI Body of Knowledge Standard". Project Management Journal, **17**(3), 15 – 24.
- Wikipedia<sup>1</sup> (2006). "Open Source." Available: http://en.wikipedia.org/wiki/Open\_ source. Last accessed:  $12<sup>th</sup>$  August 2006.
- Wikipedia<sup>2</sup> (2006). "Learning Management System." Available: http://en.wikipedia. org/wiki/Learning\_management\_system. Last accessed: 13<sup>th</sup> September 2006.
- Wikipedia<sup>3</sup> (2006). "Virtual Learning Environment." Available: http://en.wikipedia. org/wiki/Virtual\_Learning\_Environment. Last accessed: 8<sup>th</sup> October 2006.
- Wikipedia<sup>4</sup> (2006). "Dokeos." Available: http://en.wikipedia.org/wiki/Dokeos. Last accessed: 13<sup>th</sup> September 2006.
- Wizlearn (2003). "Wizlearn 7.0 (Integrated Virtual Learning Environment)." Available: [http://www.wizleam.net](http://www.wizleam.net/). Last accessed:  $10^{th}$  June 2006.
- Zimmerman D. and Rodrigues D. (1992). "Research and Writing in the Disciplines." United States of America: Harcourt Brace Jovanovich, Inc.